# **CircuitPython uMetPy Library Documentation**

*Release 1.0*

**Arofarn**

**Jun 28, 2021**

# **CONTENTS**

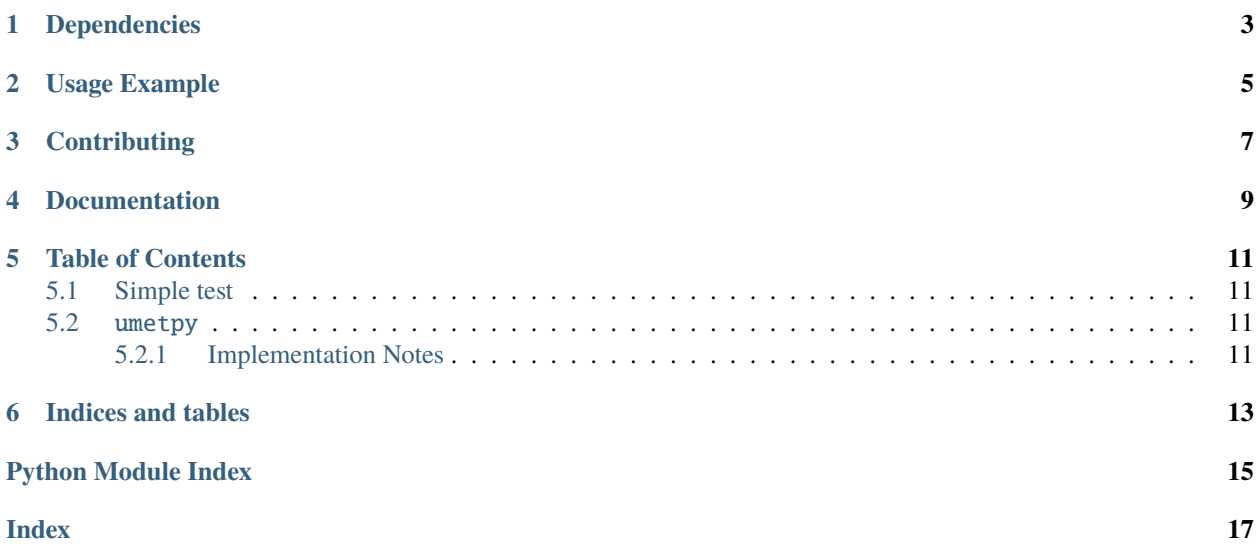

Small subset of MetPy python module for CircuitPython. Come without numpy, pint (units), matplotlib or other "big" library support. As pint is not supported, the SI units are used. Original project : [MetPy](https://unidata.github.io/MetPy/latest/index.html)

### **ONE**

# **DEPENDENCIES**

<span id="page-6-0"></span>This library depends on:

• [Adafruit CircuitPython](https://github.com/adafruit/circuitpython)

Please ensure all dependencies are available on the CircuitPython filesystem. This is easily achieved by downloading [the Adafruit library and driver bundle.](https://circuitpython.org/libraries)

**TWO**

### **USAGE EXAMPLE**

```
import umetpy.constants
```

```
print("List of all constants:\n")
for cst in dir(umetpy.constants):
   if cst[0] != ".
       print("{}':25s] = {:f}".format(cst, eval("{}':1" .format("umetpy.constants", cst))))
```
### **THREE**

### **CONTRIBUTING**

<span id="page-10-0"></span>Contributions are welcome! Please read our [Code of Conduct](https://github.com/arofarn/CircuitPython_Org_uMetPy/blob/HEAD/CODE_OF_CONDUCT.md) before contributing to help this project stay welcoming.

# **FOUR**

# **DOCUMENTATION**

<span id="page-12-0"></span>For information on building library documentation, please check out [this guide.](https://learn.adafruit.com/creating-and-sharing-a-circuitpython-library/sharing-our-docs-on-readthedocs#sphinx-5-1)

**FIVE**

### **TABLE OF CONTENTS**

### <span id="page-14-5"></span><span id="page-14-1"></span><span id="page-14-0"></span>**5.1 Simple test**

Ensure your device works with this simple test.

Listing 1: examples/umetpy\_simpletest.py

```
1 + SPDX-FileCopyrightText: 2017 Scott Shawcroft, written for Adafruit Industries
2 # SPDX-FileCopyrightText: Copyright (c) 2021 Arofarn
3 \frac{4}{5}4 # SPDX-License-Identifier: BSD-3-Clause
5
6 import umetpy.constants as mpconsts
7
8 # pylint: disable=eval-used
9 print("List of all constants:\n")
10 for cst in dir(mpconsts):
11 if cst[0] != "_":
12 print("{:30s} = {:.12f}".format(cst, eval("{}.{}".format("mpconsts", cst))))
```
### <span id="page-14-4"></span><span id="page-14-2"></span>**5.2** umetpy

Subset of MetPy Python module for CircuitPython

• Author(s): Arofarn

#### <span id="page-14-3"></span>**5.2.1 Implementation Notes**

#### **Software and Dependencies:**

• Adafruit CircuitPython firmware for the supported boards: <https://github.com/adafruit/circuitpython/releases>

**SIX**

# **INDICES AND TABLES**

- <span id="page-16-0"></span>• genindex
- modindex
- search

# **PYTHON MODULE INDEX**

<span id="page-18-0"></span>u umetpy, [11](#page-14-4)

### **INDEX**

### <span id="page-20-0"></span>M

module umetpy, [11](#page-14-5)

### U

umetpy module, [11](#page-14-5)